To our customers,

# Old Company Name in Catalogs and Other Documents

On April 1<sup>st</sup>, 2010, NEC Electronics Corporation merged with Renesas Technology Corporation, and Renesas Electronics Corporation took over all the business of both companies. Therefore, although the old company name remains in this document, it is a valid Renesas Electronics document. We appreciate your understanding.

Renesas Electronics website: http://www.renesas.com

April 1st, 2010 Renesas Electronics Corporation

Issued by: Renesas Electronics Corporation (http://www.renesas.com)

Send any inquiries to http://www.renesas.com/inquiry.

### **Notice**

- 1. All information included in this document is current as of the date this document is issued. Such information, however, is subject to change without any prior notice. Before purchasing or using any Renesas Electronics products listed herein, please confirm the latest product information with a Renesas Electronics sales office. Also, please pay regular and careful attention to additional and different information to be disclosed by Renesas Electronics such as that disclosed through our website.
- 2. Renesas Electronics does not assume any liability for infringement of patents, copyrights, or other intellectual property rights of third parties by or arising from the use of Renesas Electronics products or technical information described in this document. No license, express, implied or otherwise, is granted hereby under any patents, copyrights or other intellectual property rights of Renesas Electronics or others.
- 3. You should not alter, modify, copy, or otherwise misappropriate any Renesas Electronics product, whether in whole or in part.
- 4. Descriptions of circuits, software and other related information in this document are provided only to illustrate the operation of semiconductor products and application examples. You are fully responsible for the incorporation of these circuits, software, and information in the design of your equipment. Renesas Electronics assumes no responsibility for any losses incurred by you or third parties arising from the use of these circuits, software, or information.
- 5. When exporting the products or technology described in this document, you should comply with the applicable export control laws and regulations and follow the procedures required by such laws and regulations. You should not use Renesas Electronics products or the technology described in this document for any purpose relating to military applications or use by the military, including but not limited to the development of weapons of mass destruction. Renesas Electronics products and technology may not be used for or incorporated into any products or systems whose manufacture, use, or sale is prohibited under any applicable domestic or foreign laws or regulations.
- 6. Renesas Electronics has used reasonable care in preparing the information included in this document, but Renesas Electronics does not warrant that such information is error free. Renesas Electronics assumes no liability whatsoever for any damages incurred by you resulting from errors in or omissions from the information included herein.
- 7. Renesas Electronics products are classified according to the following three quality grades: "Standard", "High Quality", and "Specific". The recommended applications for each Renesas Electronics product depends on the product's quality grade, as indicated below. You must check the quality grade of each Renesas Electronics product before using it in a particular application. You may not use any Renesas Electronics product for any application categorized as "Specific" without the prior written consent of Renesas Electronics. Further, you may not use any Renesas Electronics product for any application for which it is not intended without the prior written consent of Renesas Electronics. Renesas Electronics shall not be in any way liable for any damages or losses incurred by you or third parties arising from the use of any Renesas Electronics product for an application categorized as "Specific" or for which the product is not intended where you have failed to obtain the prior written consent of Renesas Electronics. The quality grade of each Renesas Electronics product is "Standard" unless otherwise expressly specified in a Renesas Electronics data sheets or data books, etc.
	- "Standard": Computers; office equipment; communications equipment; test and measurement equipment; audio and visual equipment; home electronic appliances; machine tools; personal electronic equipment; and industrial robots.

"High Quality": Transportation equipment (automobiles, trains, ships, etc.); traffic control systems; anti-disaster systems; anticrime systems; safety equipment; and medical equipment not specifically designed for life support.

- "Specific": Aircraft; aerospace equipment; submersible repeaters; nuclear reactor control systems; medical equipment or systems for life support (e.g. artificial life support devices or systems), surgical implantations, or healthcare intervention (e.g. excision, etc.), and any other applications or purposes that pose a direct threat to human life.
- 8. You should use the Renesas Electronics products described in this document within the range specified by Renesas Electronics, especially with respect to the maximum rating, operating supply voltage range, movement power voltage range, heat radiation characteristics, installation and other product characteristics. Renesas Electronics shall have no liability for malfunctions or damages arising out of the use of Renesas Electronics products beyond such specified ranges.
- 9. Although Renesas Electronics endeavors to improve the quality and reliability of its products, semiconductor products have specific characteristics such as the occurrence of failure at a certain rate and malfunctions under certain use conditions. Further, Renesas Electronics products are not subject to radiation resistance design. Please be sure to implement safety measures to guard them against the possibility of physical injury, and injury or damage caused by fire in the event of the failure of a Renesas Electronics product, such as safety design for hardware and software including but not limited to redundancy, fire control and malfunction prevention, appropriate treatment for aging degradation or any other appropriate measures. Because the evaluation of microcomputer software alone is very difficult, please evaluate the safety of the final products or system manufactured by you.
- 10. Please contact a Renesas Electronics sales office for details as to environmental matters such as the environmental compatibility of each Renesas Electronics product. Please use Renesas Electronics products in compliance with all applicable laws and regulations that regulate the inclusion or use of controlled substances, including without limitation, the EU RoHS Directive. Renesas Electronics assumes no liability for damages or losses occurring as a result of your noncompliance with applicable laws and regulations.
- 11. This document may not be reproduced or duplicated, in any form, in whole or in part, without prior written consent of Renesas Electronics.
- 12. Please contact a Renesas Electronics sales office if you have any questions regarding the information contained in this document or Renesas Electronics products, or if you have any other inquiries.
- (Note 1) "Renesas Electronics" as used in this document means Renesas Electronics Corporation and also includes its majorityowned subsidiaries.
- (Note 2) "Renesas Electronics product(s)" means any product developed or manufactured by or for Renesas Electronics.

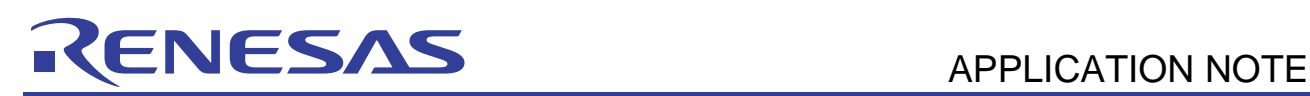

# **Serial EEPROM of HN58X25xxx Series**

Control Using Clock Synchronous SCI of Renesas SH

## **Introduction**

This document should be used for reference when implementing control of the HN58X25xxx Series serial EEPROM manufactured by Renesas Technology Corp., using the clock synchronous serial communication interface (hereafter referred to as SCI) of the SuperH family manufactured by Renesas Technology Corp.

The SuperH family incorporates a clock synchronous SCI. The HN58X25xxx Series serial EEPROM can be controlled through the clock synchronous SCI and software.

This document describes sample programs for controlling the HN58X25xxx Series serial EEPROM by using the clock synchronous SCI.

## **Target Device**

The application examples described in this document are applicable when the following MCU and condition are used.

- MCU: SuperH family
- Condition: Clock synchronous SCI is used

The programs can be executed by any SuperH family MCU with the SCI. Note however that since some functions may be altered by function addition, etc., the functions should be confirmed against the MCU manual.

Be sure to perform evaluation sufficiently when using this application note.

## **Contents**

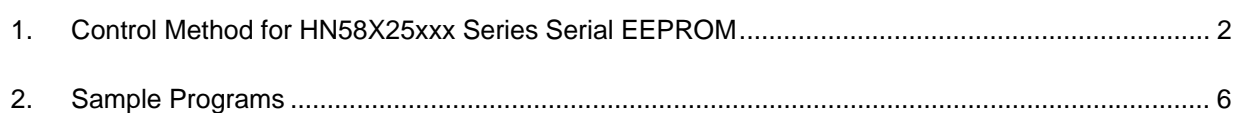

#### <span id="page-3-0"></span>**1. Control Method for HN58X25xxx Series Serial EEPROM**

#### **1.1 Overview of Operation**

Control of the HN58X25xxx Series serial EEPROM is implemented by using the clock synchronous SCI in the SuperH.

The connection method is described below.

The sample programs execute the following control operations.

- Connects the S# pin of the serial EEPROM to a SuperH port and controls it using output of the SuperH general port.
- Controls data input/output by the clock synchronous SCI (using the internal clock).

Refer to the data sheets of the MCU and serial EEPROM and specify a usable clock frequency.

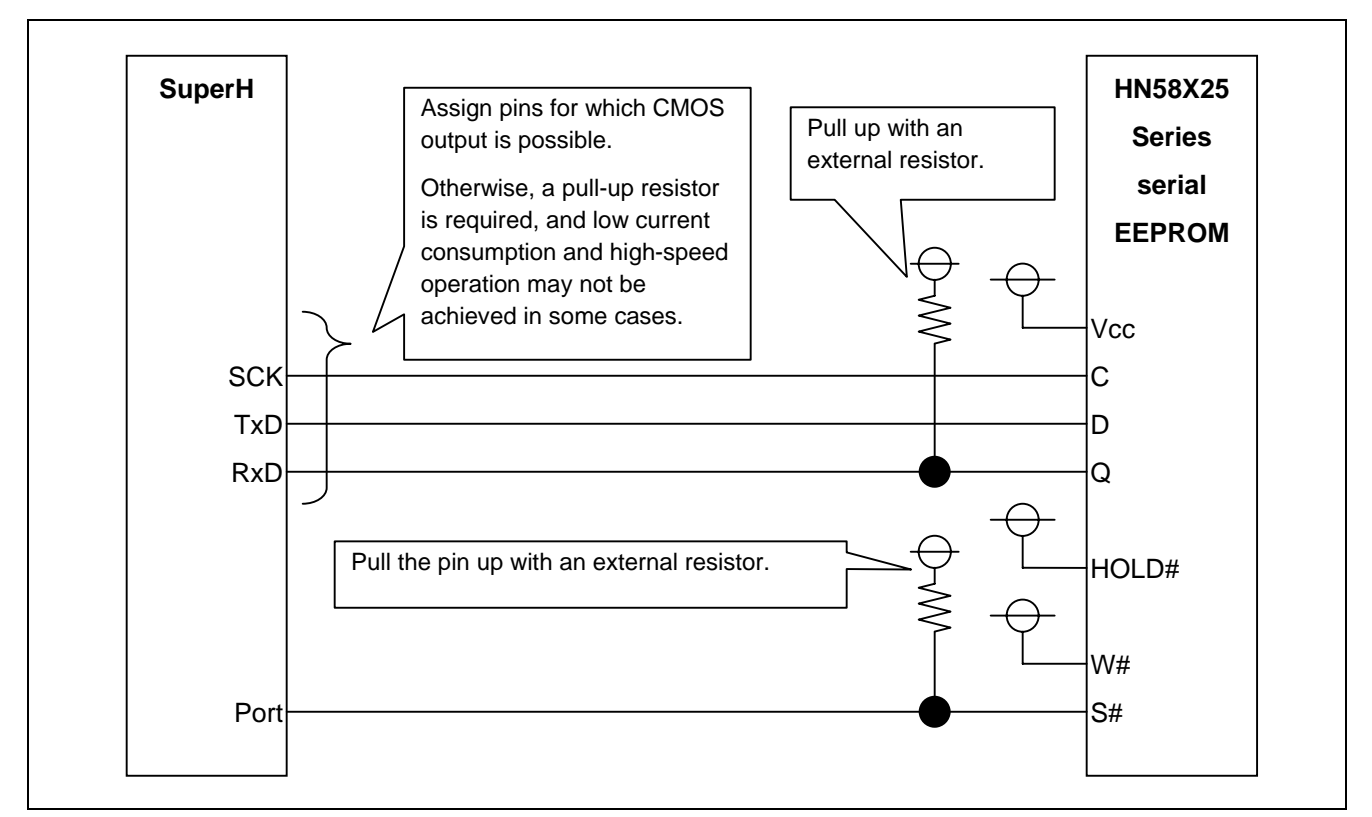

**Figure 1.1 Serial EEPROM Connection Example** 

## **1.2 Signal Timing Generation of Clock Synchronous SCI**

Signals are generated at the following timing to satisfy the serial EEPROM timing.

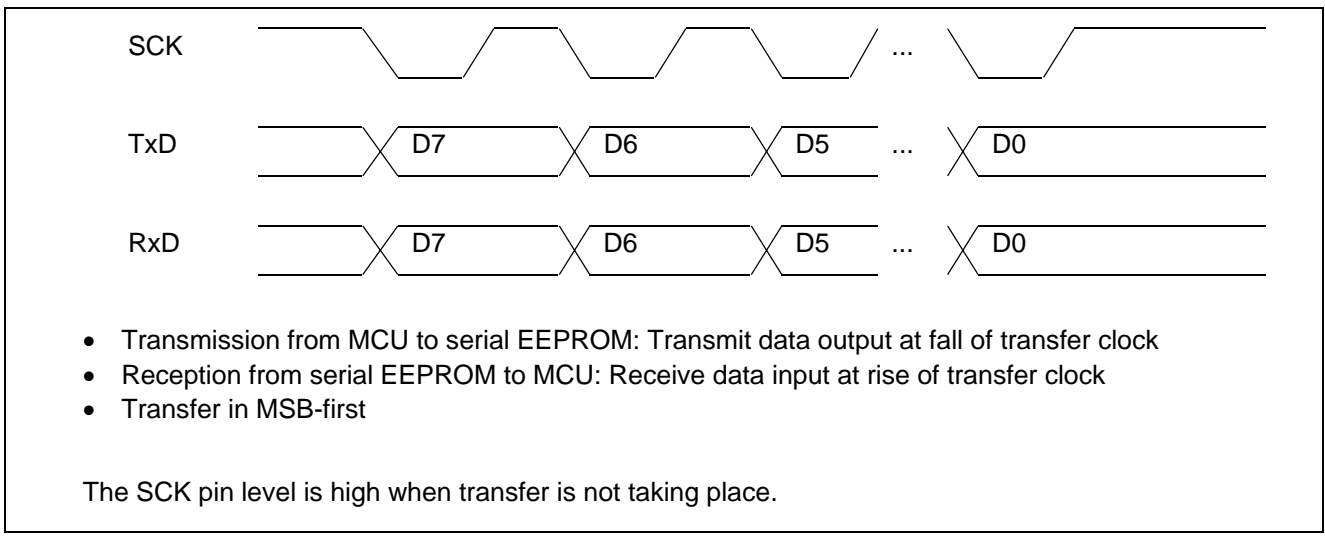

## **Figure 1.2 Timing for Clock Synchronous SCI of SuperH**

Check the data sheets of the MCU and serial EEPROM for the maximum clock frequency that can be used.

#### **1.3 Control of S# Pin of Serial EEPROM**

The S# pin of the serial EEPROM is connected to a SuperH port and controlled using output of the SuperH general port.

The period from the falling edge of the S# pin (port of SuperH) of the serial EEPROM to the falling edge of the C pin (SCK of SuperH) is controlled by inserting software wait cycles.

The period from the rising edge of the C pin (SCK of SuperH) to the rising edge of the S# pin (port of SuperH) is controlled by inserting software wait cycles.

Check the data sheet of the serial EEPROM and set the software wait time according to the system.

#### **1.4 MCU Hardware Resources in Use**

The hardware resources to be used are shown below.

## **Table 1.1 Hardware Resources in Use**

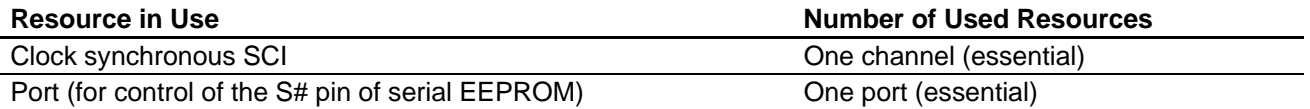

MSB-first is specified for an MCU for which MSB-first is allowed.

Endian conversion is performed through software in an MCU that supports only LSB-first.

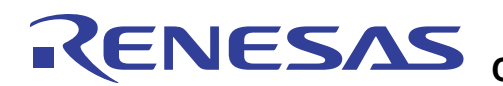

#### **1.5 SuperH Register Setting (Clock Synchronous SCI)**

Set up the clock synchronous SCI as shown below to satisfy the serial EEPROM specifications/timing.

A setting example in which the FIFO is not used is shown below.

## **1.5.1 SH7206**

An example of setting the SCIF based on the register descriptions in the SH7206 Group Hardware Manual Rev. 1.00 is shown in the table below.

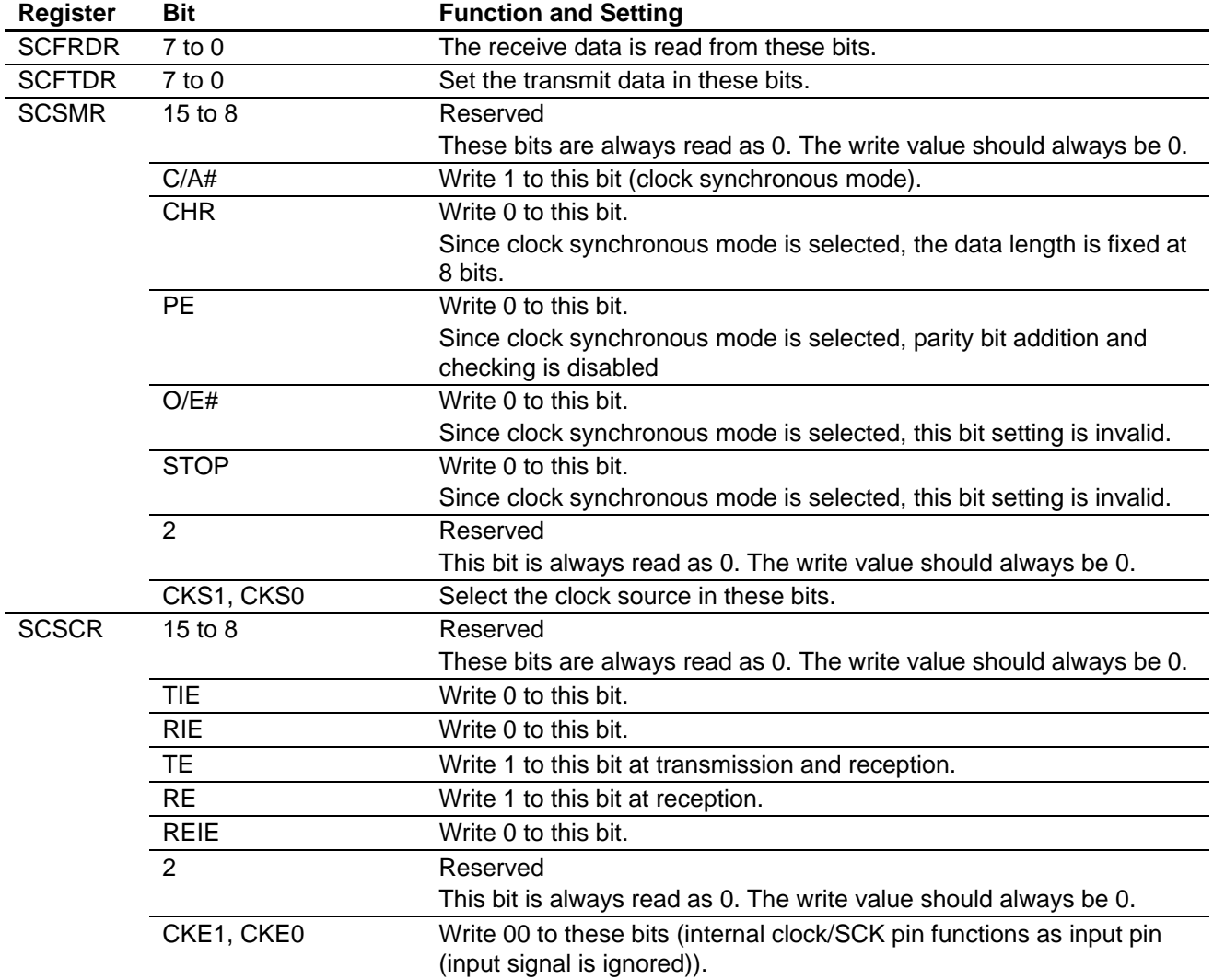

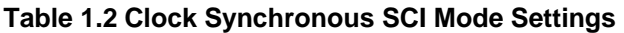

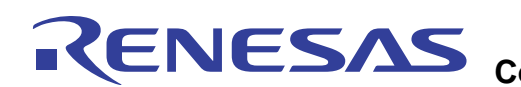

## **HN58X25xxx Series Serial EEPROM by Renesas Control Using Clock Synchronous SCI of Renesas SH**

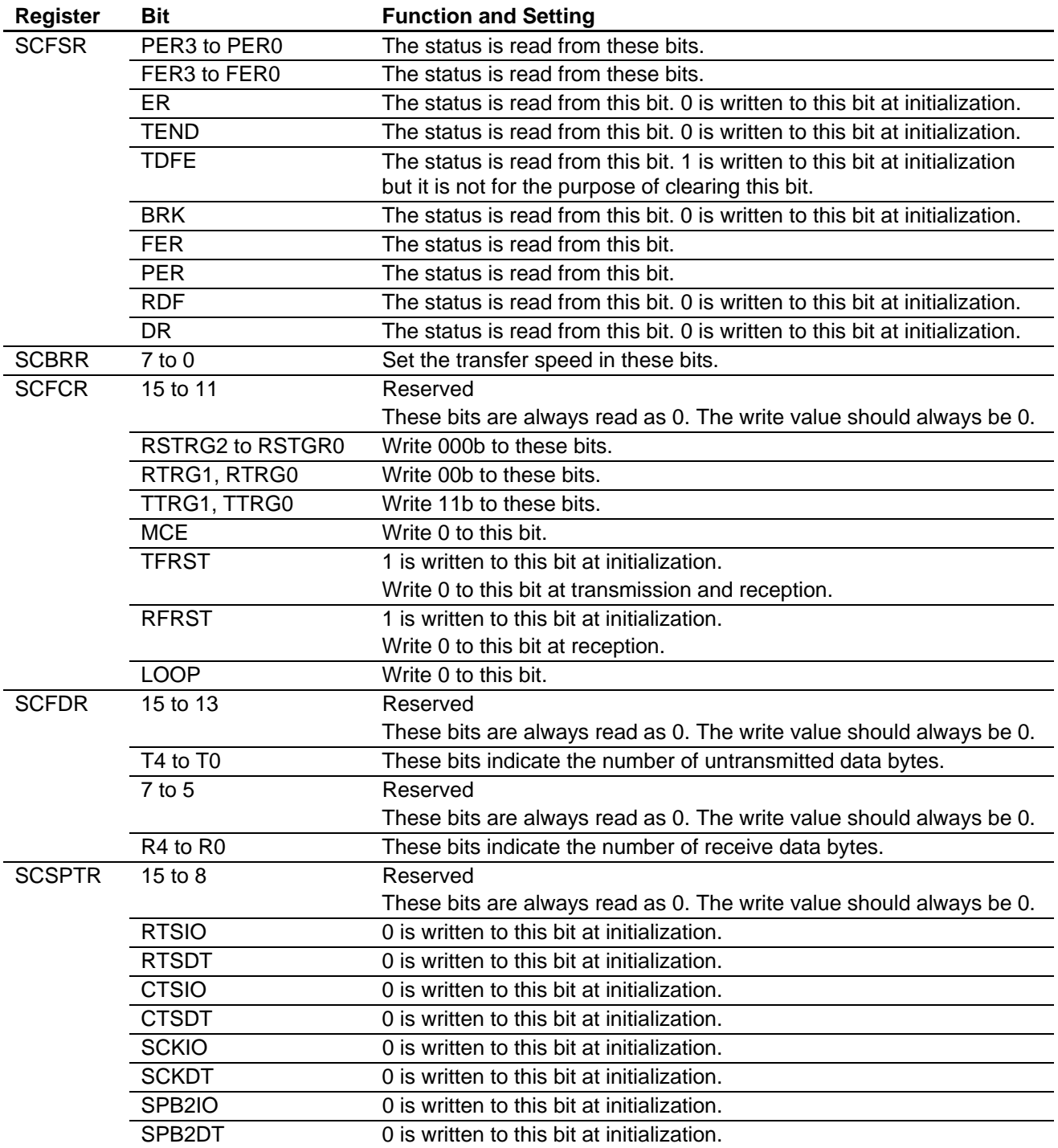

#### <span id="page-7-0"></span>**2. Sample Programs**

Two or more of the same devices can be connected to the serial bus and controlled.

The sample programs execute the following:

- Data read processing
- Data write processing
- Write-protection processing through software protection
- Status read processing

#### **2.1 Overview of Software Operations**

The operations roughly described below are performed.

- (1) The driver initialization processing acquires the resources to be used by the driver and initializes them.
	- At this point, the pins connected to the serial EEPROM are as follows:

S pin: The MCU is set to input mode

SCK pin: The MCU is set to input mode

- TxD pin: The MCU is set to input mode
- RxD pin: The MCU is set to input mode; high-level input by an external pull-up resistor
- (2) Function calls perform the following operations.
	- 1. Execute the processing of each function.
	- 2. The pins connected to the serial EEPROM are as follows:
		- S pin: The MCU is set to input mode
		- SCK pin: The MCU is set to input mode
		- TxD pin: The MCU is set to input mode

RxD pin: The MCU is set to input mode; high-level input by an external pull-up resistor

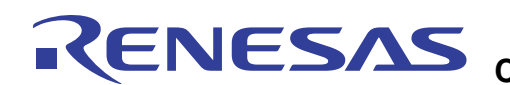

#### **2.2 Detailed Description of Functions**

#### **2.2.1 Driver Initialization Processing**

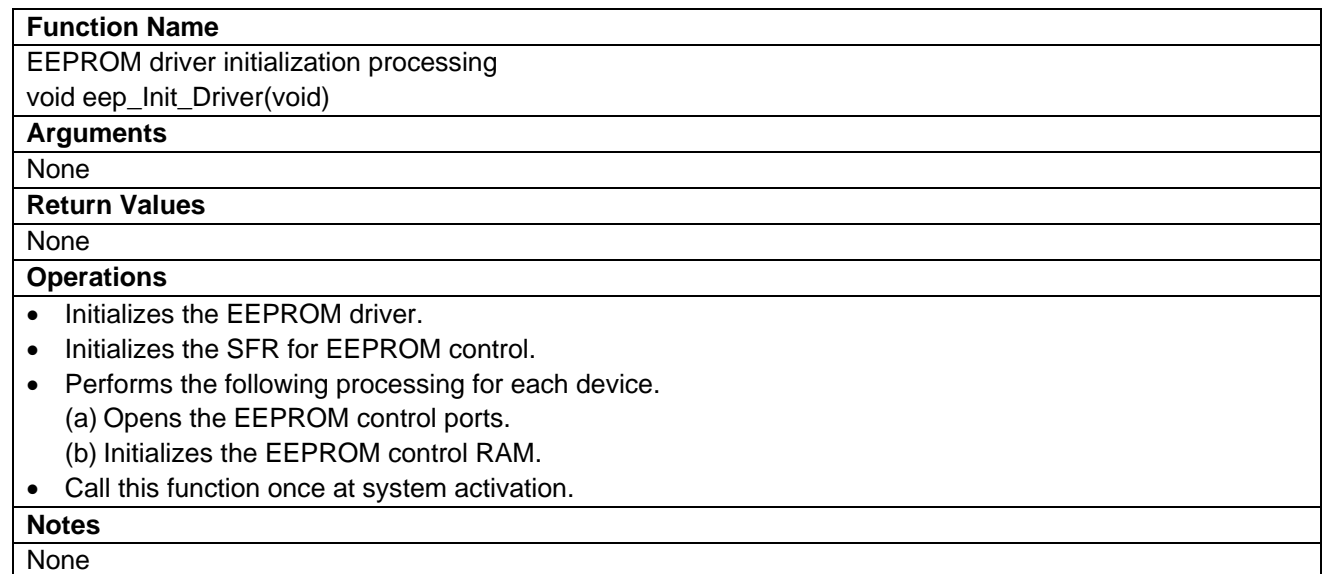

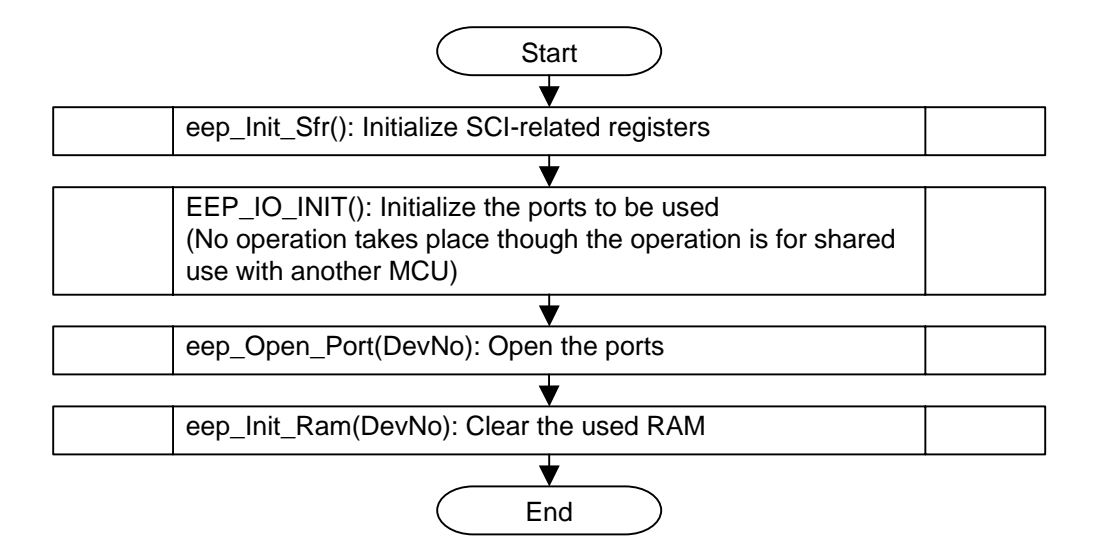

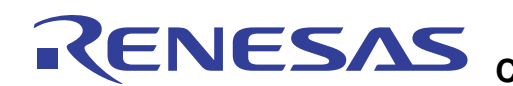

## **2.2.2 Write-Protection Setting Processing**

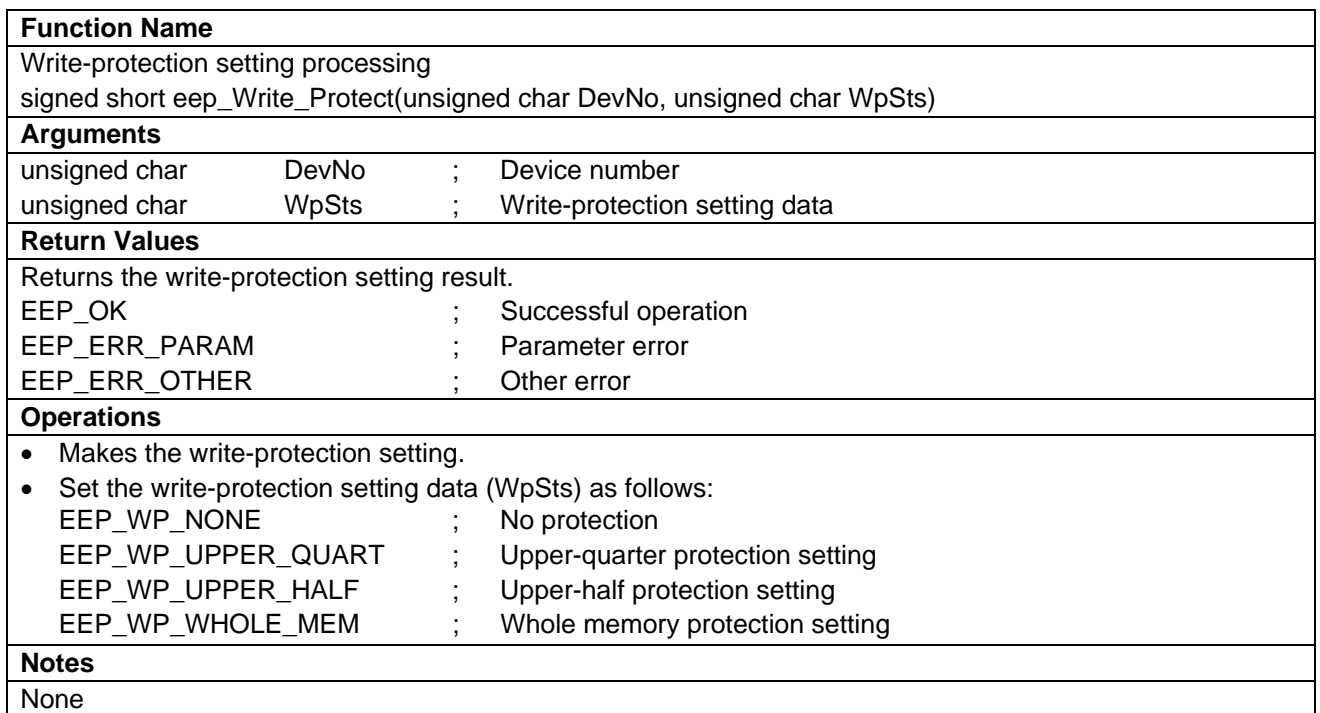

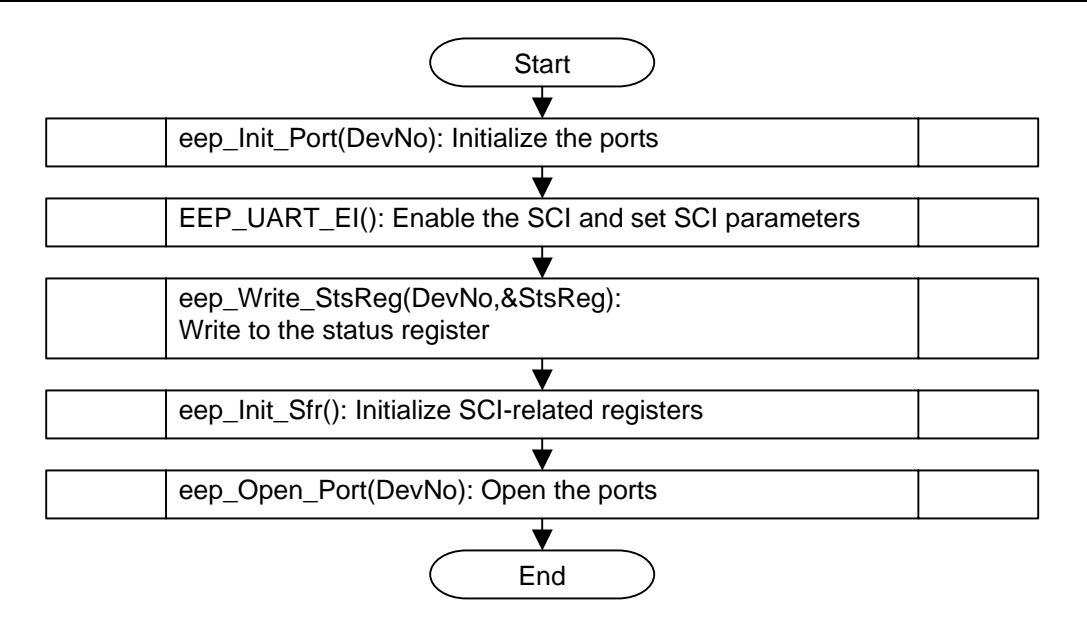

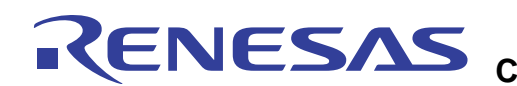

## **2.2.3 Data Read Processing**

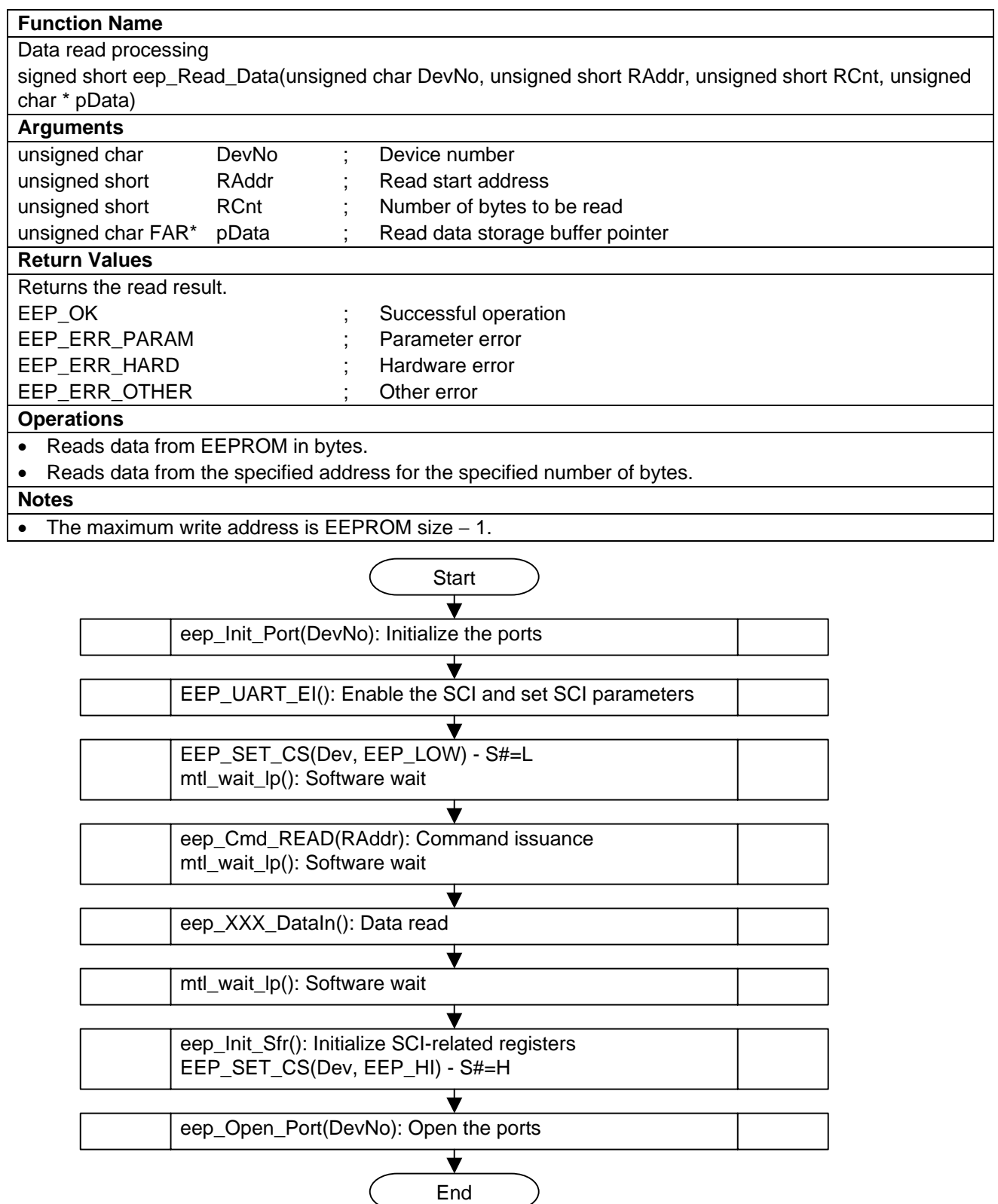

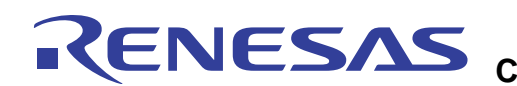

## **2.2.4 Data Write Processing**

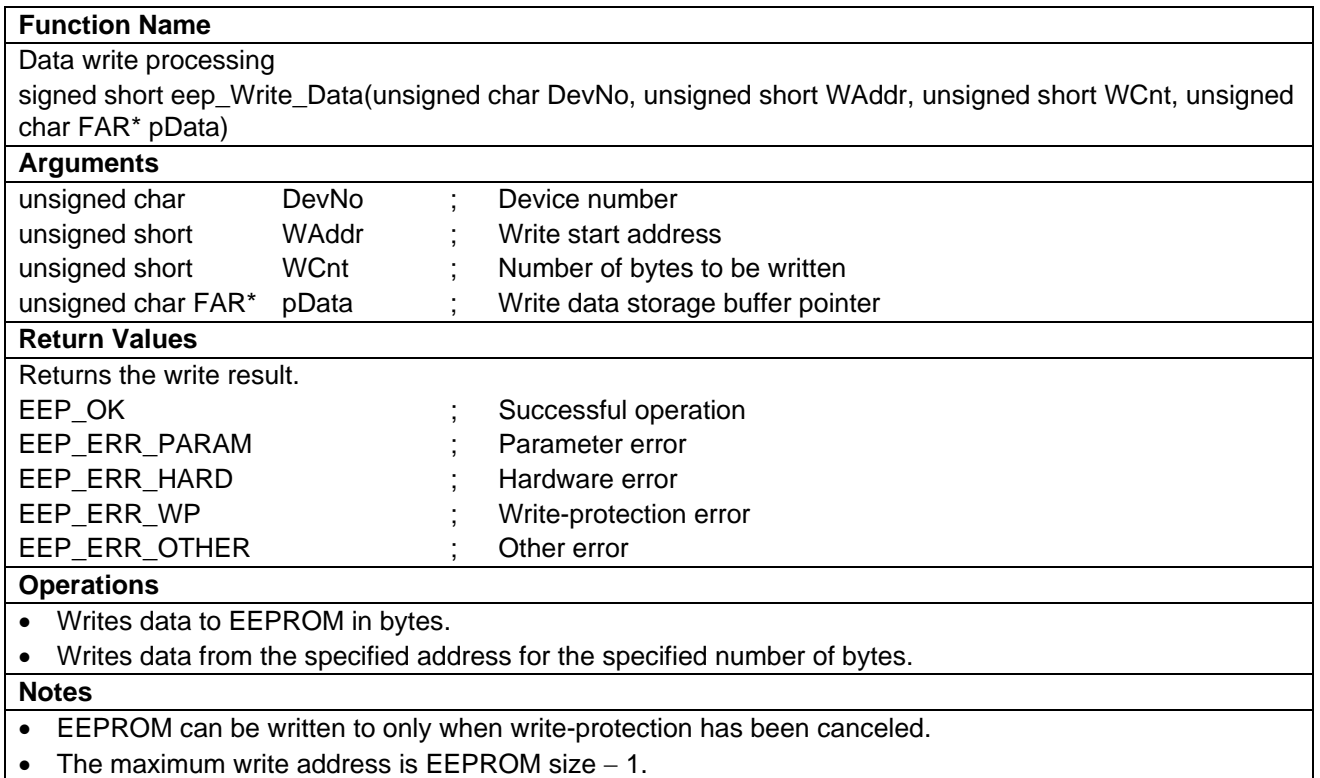

In a write to the serial EEPROM, the page rewrite method is used. The original data is divided into the page-unit data and then written to the EEPROM.

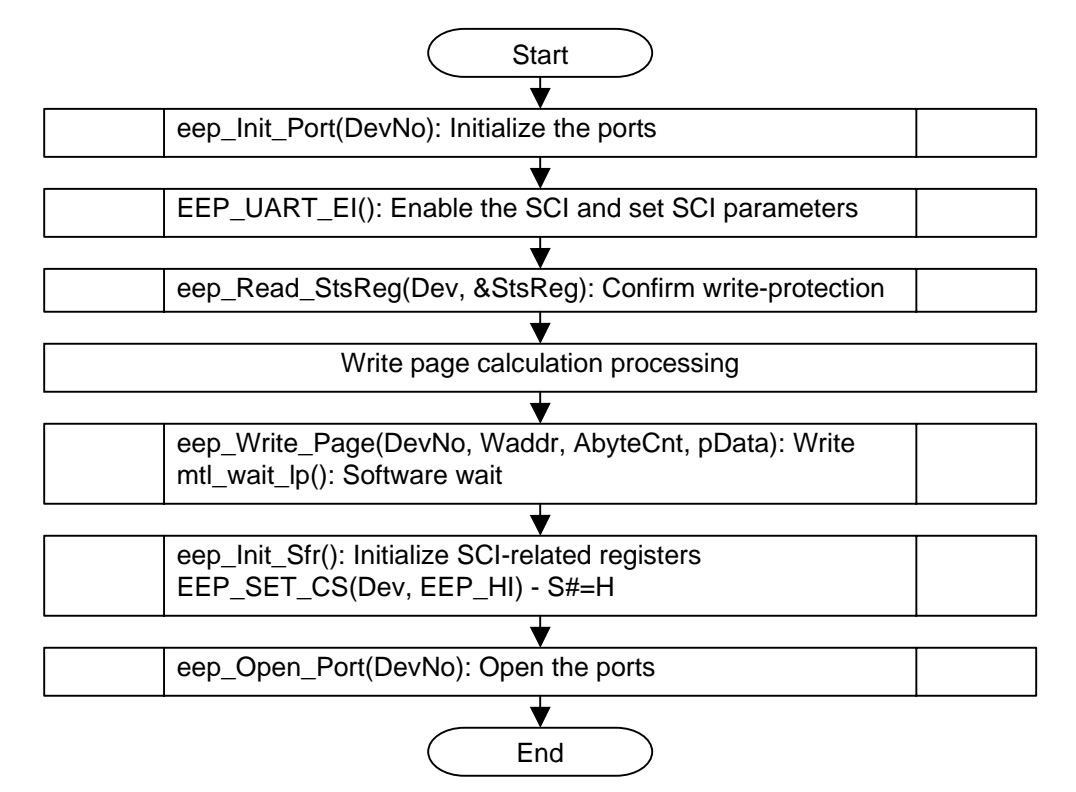

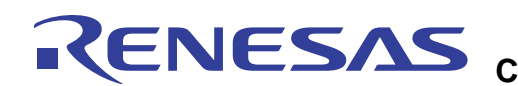

## **2.2.5 Status Read Processing**

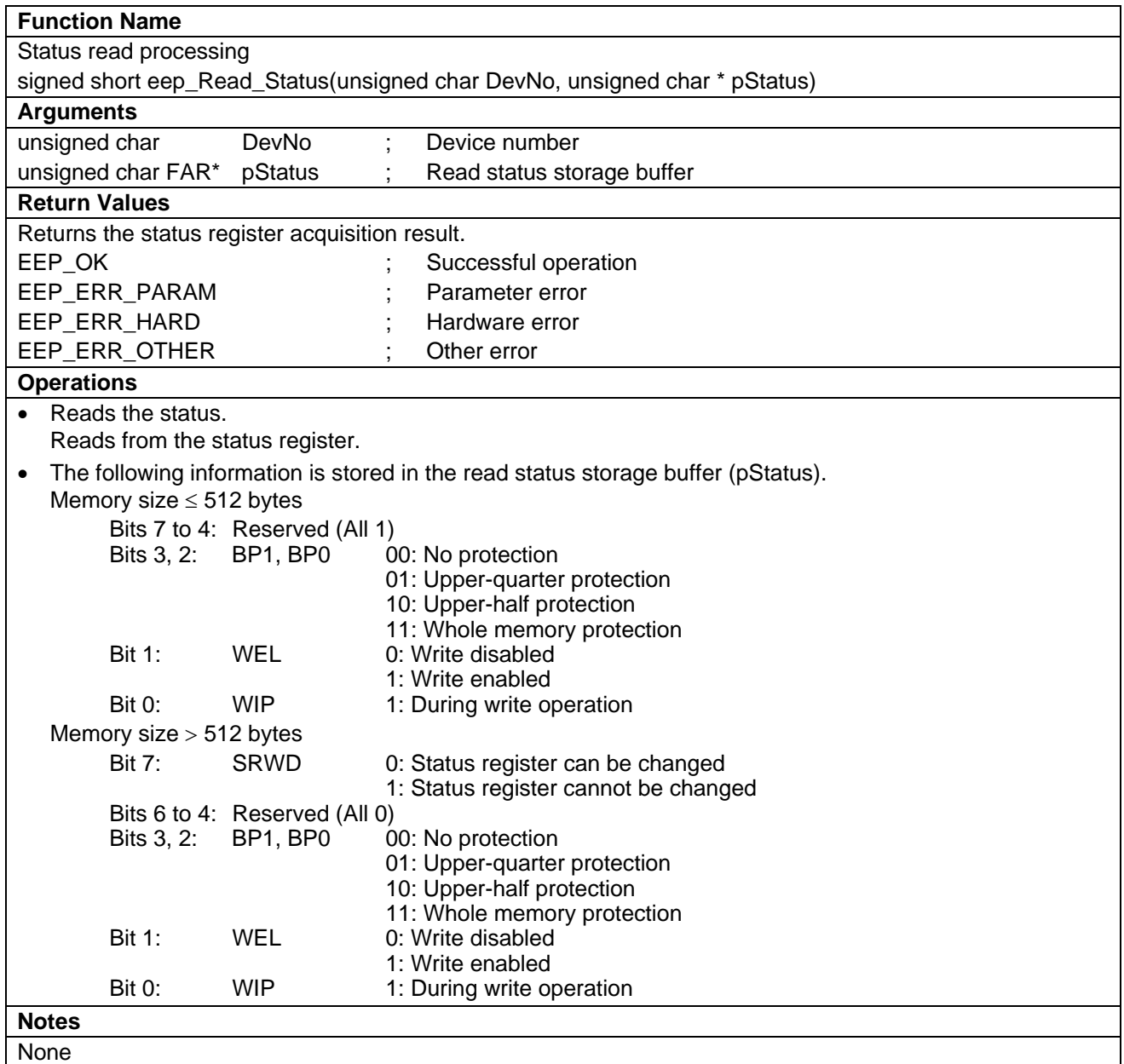

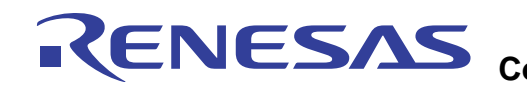

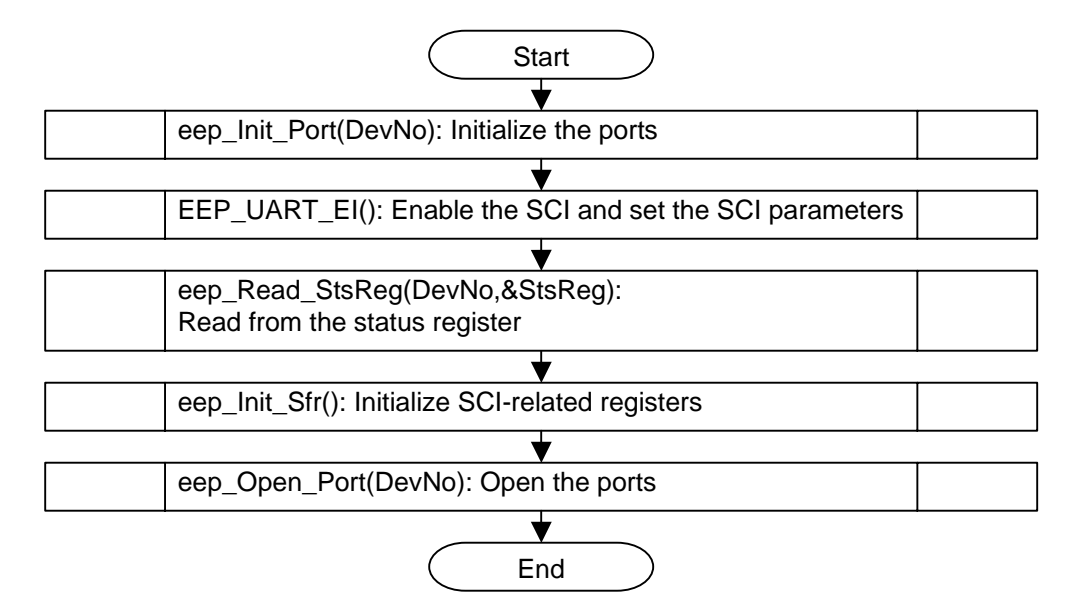

## **2.3 Return Value Definition**

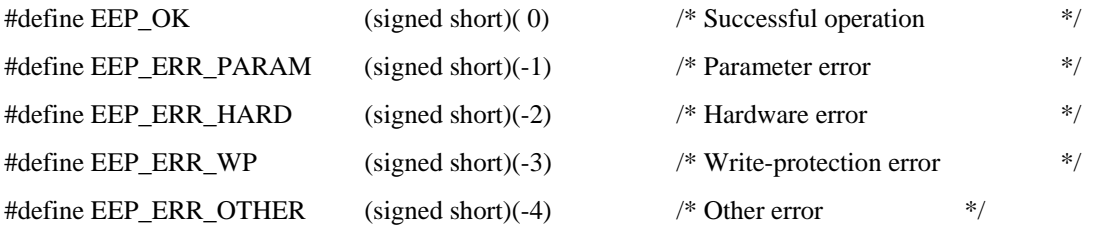

#### **2.4 User Setting Examples**

RENESAS

Setting examples when using the Renesas Technology MCU SH7206 are shown below.

The location where a setting should be made is indicated by the comment of  $/*$  SET \*\*/ in each file.

## **2.4.1 eep.h**

(1) Definition of the number of devices used and device numbers

Specify the number of devices to be used and assign a number for each device.

In the example below, one device is used and 0 is assigned as the device number.

When using three or more, eep io.h needs to be modified in addition to this file.

```
/*----------------------------------------------------------------------------------*/ 
/* Define the number of the required serial EEPROM devices. (1 to N devices) */* Define the device number in accordance with the number of serial EEPROM */ 
\frac{1}{2} devices to be connected.
/*----------------------------------------------------------------------------------*/ 
/* Define number of devices */ 
#define EEP_DEV_NUM 1 /* 1 device */ 
/* Define No. of slots */ 
#define EEP_DEV0 0 /* Device 0 */ 
#define EEP_DEV1 1 /* Device 1 */
```
(2) Definition of size of device used

Specify the size of the device to be used.

In the example below, a 256-Kbit device is used.

/\*------------------------------------------------------------------------- \*/  $\frac{1}{2}$  Define the serial EEPROM device. /\*------------------------------------------------------------------------- \*/ % /\*#define EEP\_SIZE\_002K  $\frac{1}{2}$  /\* 2 Kbits (256 bytes) \*/ /\*#define EEP\_SIZE\_004K /\* 4 Kbits (512 bytes) \*/ /\*#define EEP\_SIZE\_008K /\* 8 Kbits ( 1 Kbyte) \*/ /\*#define EEP\_SIZE\_016K /\* 16 Kbits ( 2 Kbytes) \*/ /\*#define EEP\_SIZE\_032K /\* 32 Kbits ( 4 Kbytes) \*/ /\*#define EEP\_SIZE\_064K /\* 64 Kbits ( 8 Kbytes) \*/ /\*#define EEP\_SIZE\_128K /\* 128 Kbits ( 16 Kbytes) \*/ #define EEP\_SIZE\_256K /\* 256 Kbits ( 32 Kbytes) \*/

# **HN58X25xxx Series Serial EEPROM by Renesas Control Using Clock Synchronous SCI of Renesas SH**

## **2.4.2 eep\_sfr.h**

(1) Definition of header

Specify the header corresponding to the MCU to be used.

In the example below, the SH7206 is used.

RENESAS

If the header is not included, add the header and also create eep\_sfr.h.xxx for each MCU with reference to the provided program.

```
//#include "Eep sfr.h.3029" /* EEPROM driver SFR common definitions */
//#include "Eep_sfr.h.36049" /* EEPROM driver SFR common definitions */ 
//#include "Eep_sfr.h.36064" /* EEPROM driver SFR common definitions */
//include "Eep_sfr.h.38024" /* EEPROM driver SFR common definitions */ 
//#include "Eep_sfr.h.38076" /* EEPROM driver SFR common definitions */ 
//#include "Eep_sfr.h.2378" /* EEPROM driver SFR common definitions */
//#include "Eep_sfr.h.1657" /* EEPROM driver SFR common definitions */
//#include "Eep_sfr.h.1650" /* EEPROM driver SFR common definitions */
//#include "Eep_sfr.h.7149" /* EEPROM driver SFR common definitions */
#include "Eep sfr.h.7206" /* EEPROM driver SFR common definitions */
```
#### **2.4.3 eep\_sfr.h.xxx (File Prepared for Each Group)**

The sample program shows a description example in which channel 0 is used as the resource of the clock synchronous SCI.

No setting needs to be modified when the above resource is used.

(1) UART resource

```
/*--------------------------- UART definitions -------------------------------------*/ 
#ifdef EEP_UART_USED 
#define EEP_UART_MSTP CPG.STBCR4.BIT.MSTP44 /* UART module stop control flag */ 
#define EEP_UART_SMR SCIF3.SCSMR.WORD /* UART serial mode register */ 
#define EEP_UART_SCR SCIF3.SCSCR.WORD /* UART serial control register */ 
#define EEP_UART_FSR SCIF3.SCFSR.WORD /* UART serial status register */ 
#define EEP_UART_BRR SCIF3.SCBRR.BYTE /* UART bit rate register */ 
#define EEP_UART_FCR SCIF3.SCFCR.WORD /* UART FIFO control register */ 
#define EEP_UART_SPTR SCIF3.SCSPTR.WORD /* UART serial port register */ 
#define EEP_UART_LSR SCIF3.SCLSR.WORD /* UART line status register */ 
#define EEP_UART_TXBUF SCIF3.SCFTDR.BYTE /* UART transmit FIFO data register */ 
#define EEP_UART_RXBUF SCIF3.SCFRDR.BYTE /* UART receive FIFO data register */ 
#define EEP_UART_ORER SCIF3.SCLSR.BIT.ORER /* UART overrun error flag */ 
#define EEP_UART_TXEND SCIF3.SCFSR.BIT.TEND /* UART transmit end flag */*
#define EEP_UART_TXNEXT SCIF3.SCFSR.BIT.TDFE /* UART transmit FIFO data empty */ 
#define EEP_UART_RXNEXT_SCIF3.SCFSR.BIT.RDF /* UART receive FIFO data full */
```
If another resource is used, make additions or modify the above program. Accordingly, also make additions or modify the /\* UART setting \*/ definition with reference to section 1.5, SuperH Register Setting (Clock Synchronous SCI).

# RENESAS

## **2.4.4 eep\_io.h**

(1) Definition of header

Specify the header corresponding to the MCU to be used.

In the example below, the SH7206 is used.

If the header is not included, add the header and also create eep\_io.h.xxx for each MCU with reference to the provided program.

```
//#include "Eep_io.h.3029" /* EEPROM driver I/O module common definitions */
//#include "Eep_io.h.36049" /* EEPROM driver I/O module common definitions */ 
//#include "Eep_io.h.36064" /* EEPROM driver I/O module common definitions */ 
//#include "Eep_io.h.38024" /* EEPROM driver I/O module common definitions */ 
//#include "Eep_io.h.38076" /* EEPROM driver I/O module common definitions */ 
//#include "Eep_io.h.2378" /* EEPROM driver I/O module common definitions */ 
//#include "Eep_io.h.1657" /* EEPROM driver I/O module common definitions *///#include "Eep_io.h.1650" /* EEPROM driver I/O module common definitions */ 
//#include "Eep_io.h.7149" /* EEPROM driver I/O module common definitions */
#include "Eep_io.h.7206" /* EEPROM driver I/O module common definitions */
```
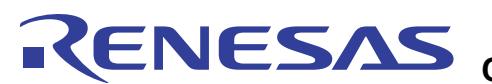

## **HN58X25xxx Series Serial EEPROM by Renesas Control Using Clock Synchronous SCI of Renesas SH**

# **2.4.5 eep\_io.h.xxx (File Prepared for Each Group)**  (1) Definition of resources used by UART of MCU used Specify the resources of the MCU to be used. In the example below, the clock synchronous SCI is used. /\*------------------------------------------------------------------------- \*/ /\* Define the combination of the MCU's resources. \*/ /\*------------------------------------------------------------------------- \*/ #define EEP\_OPTION\_1 /\* Low speed \*/ /\* UART \*/ (2) Definition of control ports of MCU used Specify the control ports of the MCU to be used. In the example below, RxD, TxD, and SCK of the clock synchronous SCI and CS# are assigned. When two devices are connected, make a definition regarding CS1. When using three or more, eep.h needs to be modified in addition to this file. /\*----------------------------------------------------------------------------------\*/  $\mathcal{V}^*$  Define the control port. /\*----------------------------------------------------------------------------------\*/ #define EEP\_P\_DATAO PORT.PEDRL.BIT.PE12DR /\* EEP DataOut \*/ #define EEP\_P\_DATAI PORT.PEDRL.BIT.PE11DR /\* EEP DataIn \*/ #define EEP\_P\_CLK PORT.PEDRL.BIT.PE9DR /\* EEP CLK \*/ #define EEP\_D\_DATAO PORT.PEIORL.BIT.PE12IOR /\* EEP DataOut \*/ #define EEP\_D\_DATAI PORT.PEIORL.BIT.PE11IOR /\* EEP DataIn \*/ #define EEP\_D\_CLK PORT.PEIORL.BIT.PE9IOR /\* EEP CLK \*/ #define EEP\_PCR\_DATAO PORT.PECRL4.BIT.PE12MD /\* EEP DataOut \*/ #define EEP\_PCR\_DATAI PORT.PECRL3.BIT.PE11MD /\* EEP DataIn \*/ #define EEP\_PCR\_CLK PORT.PECRL3.BIT.PE9MD /\* EEP CLK \*/ #define EEP\_P\_CS0 PORT.PEDRL.BIT.PE15DR /\* EEP CS0 (Negative-true logic) \*/ #define EEP\_D\_CS0 PORT.PEIORL.BIT.PE15IOR /\* EEP CS0 (Negative-true logic) \*/ #define EEP\_PCR\_CS0 PORT.PECRL4.BIT.PE15MD /\* EEP CS0 (Negative-true logic) \*/ #if (EEP\_DEV\_NUM > 1) #define EEP\_P\_CS1 /\* EEP CS1 (Negative-true logic) \*/ #define EEP\_D\_CS1 /\* EEP CS1 (Negative-true logic) \*/ #define EEP\_PCR\_CS1 /\* EEP CS1 (Negative-true logic) \*/ #endif /\* #if (EEP\_DEV\_NUM > 1) \*/

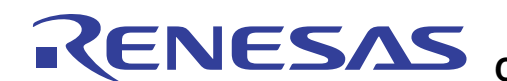

#### **2.4.6 mtl\_com.h (Common Header File)**

(1) Definition of header

Specify the header corresponding to the MCU to be used.

In the example below, the SH7206 is used.

If the header is not included, add the header and also create mtl\_com.h.xxx for each MCU with reference to the provided program.

#include "mtl com.h.7206"

#### **2.4.7 mtl\_com.h.xxx (File Prepared for Each Group)**

Setting examples when using the SH7206 are shown below.

(1) Definition of OS header file

This software is an OS-independent program.

In the example below, the OS is not used.

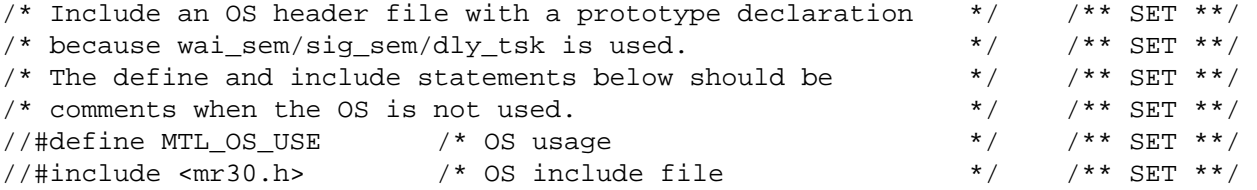

## (2) Definition of header file specifying common access area

Includes the header file in which the MCU registers are defined.

This file needs to be included because it is mainly used by the device driver for controlling the ports.

In the example below, the SH7206 header file is included. Include the header file in accordance with the MCU.

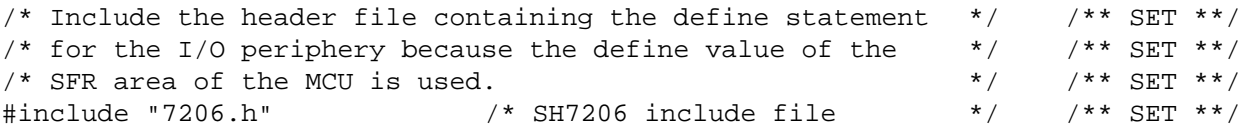

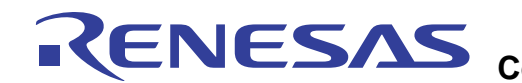

## **HN58X25xxx Series Serial EEPROM by Renesas Control Using Clock Synchronous SCI of Renesas SH**

(3) Definition of endian type

This is a setting for another purpose. Do not modify the definition.

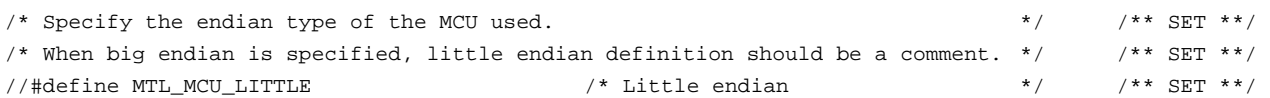

### (4) Specification of standard library type used

This is a setting for another purpose. Do not modify the specification.

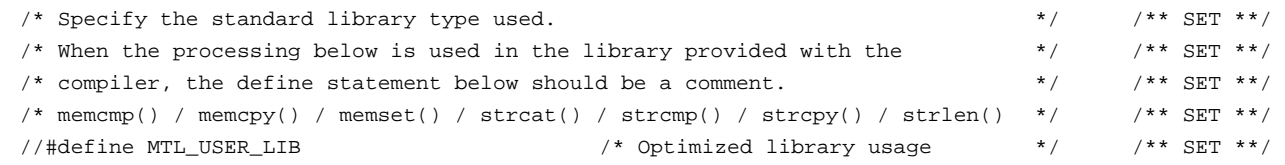

(5) Definition of RAM area accessed by processing group used

Define MTL\_MEM\_NEAR for the SuperH family.

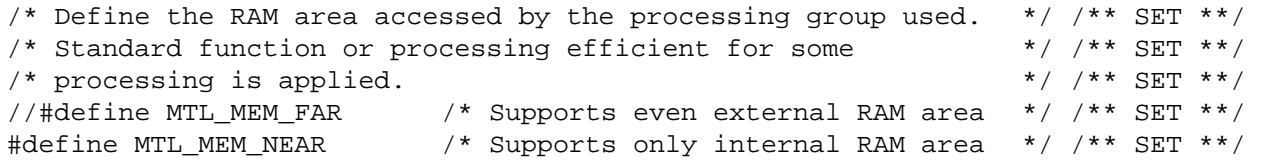

Set only the above define statement and do not make any other modifications.

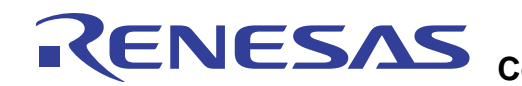

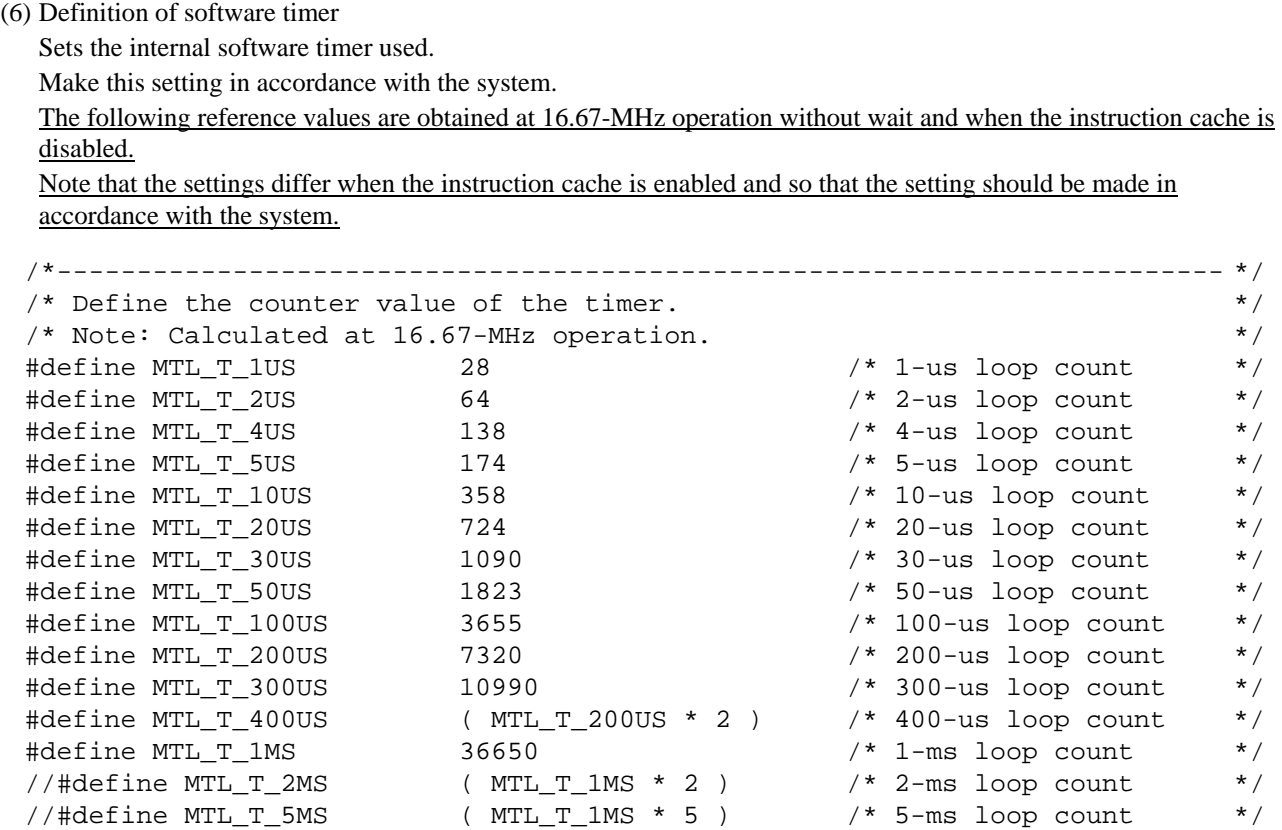

# RENESAS

#### **2.5 Usage Notes**

The sample programs show description examples in which the clock synchronous SCI is used.

When using another resource, set the software in accordance with the hardware.

#### **2.6 Notes at Embedment**

To embed the sample programs, include eep.h.

#### **2.7 Usage of Another SuperH Family MCU**

Usage of another SuperH family MCU is supported easily.

The following files must be prepared.

- (1) I/O module common definition equivalent of eep\_io.h.xxx Define the I/O pins to be used with reference to the SFR header of the MCU used.
- (2) SFR common definition equivalent of eep\_sfr.h.xxx Define the UART to be used with reference to the SFR header of the MCU used.
- (3) Header definition equivalent of mtl\_com.h.xxx Create and define a header for the MCU used.

Create the above files with reference to the provided programs.

In addition, specify the created header in eep\_io.h, eep\_sfr.h, and mtl\_com.h.

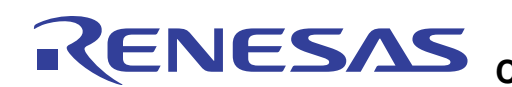

# **2.8 File Configuration**

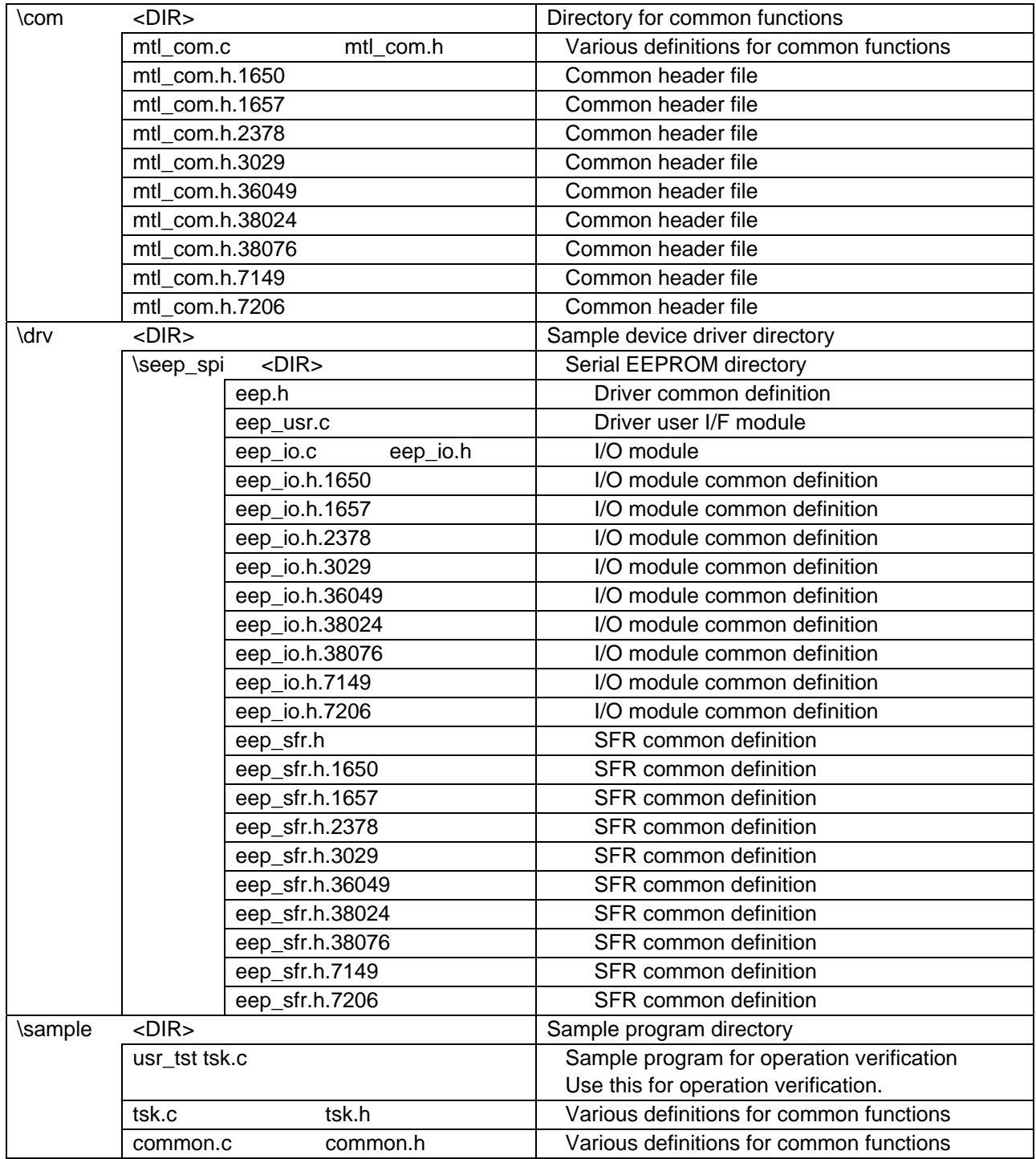

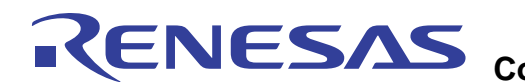

## **Revision Record**

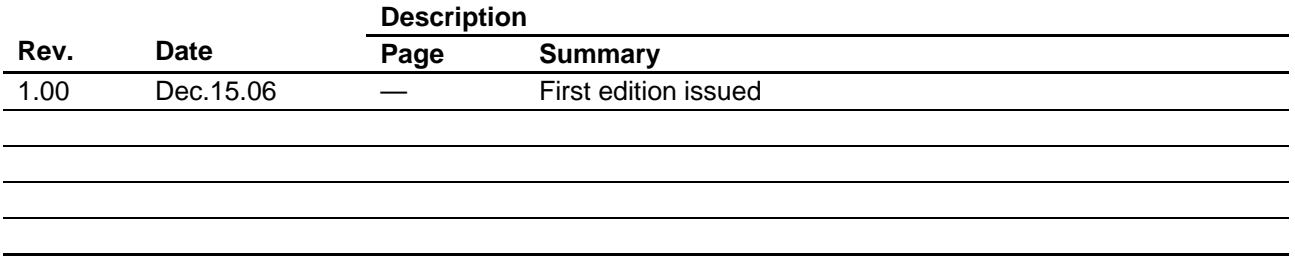

## Notes regarding these materials

- This document is provided for reference purposes only so that Renesas customers may select the appropriate Renesas products for their use. Renesas neither makes warranties or representations with respect to the accuracy or completeness of the information contained in this document nor grants any license to any intellectual property rights or any other rights of Renesas or any third party with respect to the information in this document.
- 2. Renesas shall have no liability for damages or infringement of any intellectual property or other rights arising out of the use of any information in this document, including, but not limited to, product data, diagrams, charts, programs, algorithms, and application circuit examples.
- 3. You should not use the products or the technology described in this document for the purpose of military applications such as the development of weapons of mass destruction or for the purpose of any other military use. When exporting the products or technology described herein, you should follow the applicable export control laws and regulations, and procedures required by such laws and regulations.
- 4. All information included in this document such as product data, diagrams, charts, programs, algorithms, and application circuit examples, is current as of the date this document is issued. Such information, however, is subject to change without any prior notice. Before purchasing or using any Renesas products listed in this document, please confirm the latest product information with a Renesas sales office. Also, please pay regular and careful attention to additional and different information to be disclosed by Renesas such as that disclosed through our website. (http://www.renesas.com)
- 5. Renesas has used reasonable care in compiling the information included in this document, but Renesas assumes no liability whatsoever for any damages incurred as a result of errors or omissions in the information included in this document.
- 6. When using or otherwise relying on the information in this document, you should evaluate the information in light of the total system before deciding about the applicability of such information to the intended application. Renesas makes no representations, warranties or guaranties regarding the suitability of its products for any particular application and specifically disclaims any liability arising out of the application and use of the information in this document or Renesas products.
- 7. With the exception of products specified by Renesas as suitable for automobile applications, Renesas products are not designed, manufactured or tested for applications or otherwise in systems the failure or malfunction of which may cause a direct threat to human life or create a risk of human injury or which require especially high quality and reliability such as safety systems, or equipment or systems for transportation and traffic, healthcare, combustion control, aerospace and aeronautics, nuclear power, or undersea communication transmission. If you are considering the use of our products for such purposes, please contact a Renesas sales office beforehand. Renesas shall have no liability for damages arising out of the uses set forth above.
- 8. Notwithstanding the preceding paragraph, you should not use Renesas products for the purposes listed below: (1) artificial life support devices or systems
	- (2) surgical implantations

KENESAS

- (3) healthcare intervention (e.g., excision, administration of medication, etc.)
- (4) any other purposes that pose a direct threat to human life

Renesas shall have no liability for damages arising out of the uses set forth in the above and purchasers who elect to use Renesas products in any of the foregoing applications shall indemnify and hold harmless Renesas Technology Corp., its affiliated companies and their officers, directors, and employees against any and all damages arising out of such applications.

- 9. You should use the products described herein within the range specified by Renesas, especially with respect to the maximum rating, operating supply voltage range, movement power voltage range, heat radiation characteristics, installation and other product characteristics. Renesas shall have no liability for malfunctions or damages arising out of the use of Renesas products beyond such specified ranges.
- 10. Although Renesas endeavors to improve the quality and reliability of its products, IC products have specific characteristics such as the occurrence of failure at a certain rate and malfunctions under certain use conditions. Please be sure to implement safety measures to guard against the possibility of physical injury, and injury or damage caused by fire in the event of the failure of a Renesas product, such as safety design for hardware and software including but not limited to redundancy, fire control and malfunction prevention, appropriate treatment for aging degradation or any other applicable measures. Among others, since the evaluation of microcomputer software alone is very difficult, please evaluate the safety of the final products or system manufactured by you.
- 11. In case Renesas products listed in this document are detached from the products to which the Renesas products are attached or affixed, the risk of accident such as swallowing by infants and small children is very high. You should implement safety measures so that Renesas products may not be easily detached from your products. Renesas shall have no liability for damages arising out of such detachment.
- 12. This document may not be reproduced or duplicated, in any form, in whole or in part, without prior written approval from Renesas.
- 13. Please contact a Renesas sales office if you have any questions regarding the information contained in this document, Renesas semiconductor products, or if you have any other inquiries.

2006. Renesas Technology Corp., All rights reserved.